## **NSDI** Cooperative Agreements Program

## How to Implement Your NSDI CAP Project

Steps to successfully complete your National Spatial Data Infrastructure (NSDI) Cooperative Agreements Program (CAP) project

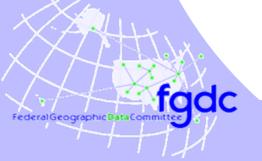

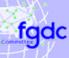

## Learning Objectives

## After completing this lesson the student can:

- complete the paperwork needed to initiate the project
- submit requests for project funds
- address project reporting requirements
- request a modification if needed
- describe the manner in which CAP products are utilized

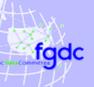

#### Overview

- Schedule
- Project Initiation
- Accessing Funds
- Financial Reporting
- Technical Reporting
- Award Modifications
- Outreach
- Project Completion

#### Schedule

## Project Performance Period

- Start and completion dates established by recipient's proposal
- Project initiates with receipt of assistance award paperwork complete with signatures from the authority at the institute and the USGS Contract Officer
- Project duration is one year
- Time extensions subject to Category Lead approval

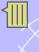

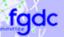

## **Project Initiation**

## **CAP Orientation Workshop**

- Varies with CAP Category May be held as:
  - formal face to face meeting
  - teleconference
- Purpose is to outline:
  - program administration
  - reporting requirements
  - project-specific expectation
  - meet the other CAP recipients
- Award funds can be used for travel

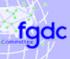

## **Project Initiation**

## Other Meetings

- Category-specific telecons scheduled with agreement between the Category Lead and the recipient
- USGS and/or site visits as specified in proposal
- National conferences as able

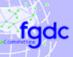

## Accessing Funds

## **Payments**

- Made via the Department of Health and Human Services (DHHS) Payment Management System (PMS)
- CAP recipient establishes PMS account upon receipt of fully executed award
- 4 to 6 week process to establish PMS account

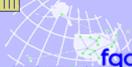

fgdc

## Accessing Funds

## Reimbursement Registration Process

- 1. Complete *Direct Deposit Sign-Up Form* (SF1199A)
- 2. Mail hardcopy form to the NSDI Grants Specialist
- USGS sends SF1199A to DHHS
- DHHS sends CAP recipient their PMS username and password
- Log-on to PMS and withdraw funds as they are needed for the project

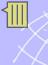

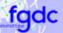

## Financial Reporting

## Quarterly Financial Report

- SF272 Federal Cash Transaction Report
- Summary of project expenditures for the quarter
- Filed electronically
- Submit on schedule to avoid being 'flagged' and experience payment delays

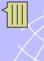

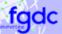

## Financial Reporting

## Final Billing

- SF269 Financial Status Report
- Final accounting for the project
- If no income was generated by the project the short form (SF269A) can be used
- Mail, fax, or emailed to the NSDI Grant Specialist

## Project Interim Report

- Mid-project status report
- Due 6 months after project start date

## Final Report

- Project completion summary of results
- Due on project end date

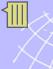

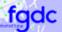

#### **Content and Format**

- Concise with focus on the accomplishments of the projects
- Supporting materials can be included
- PDF format preferred
- Report requirements available from CAP Administrative Guidance website

#### **Process**

- Email to Category Lead and CAP coordinator
- Completed reports are posted to CAP website

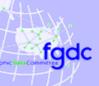

# Links to examples of Interim and Final Reports can be found on the yearly list of CAP projects

#### For example:

- 2008 projects
- 2007 projects

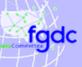

## Other Reports

- ► CAP Category-specific and Project-specific reports/deliverables:
  - submitted to Category Lead in the designated format
  - published and distributed for use by NSDI Stakeholders

#### **Award Modifications**

#### Allowable Modifications:

- Award end date (no-cost extension) limited to one
- Principal Investigator (PI)
  must come from the same institute as the original PI
- Reallocation of funds >10% of total award reallocations <10% permitted w/out modification</p>

## No Additional Funds Can Be Granted

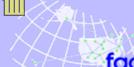

fgdc

#### **Award Modifications**

#### **Modification Process**

- 1. Draft a letter describing the type of modification needed and reason for the request
- Submit, by email, to both the CAP Coordinator and the Category Lead
- 3. CAP Coordinator will forward to the Grants Specialist with Category Lead approval
- 4. Award modification is completed by the Grants Specialist

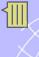

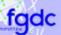

#### Outreach

## Project outreach is encouraged via:

- presentations at professional meeting and conferences
- publications
- coordination with other NSDI Stakeholders

## Projects funds used for travel/outreach if:

- included in original budget
- ▶ reallocation of funds to travel is <10% of budget</p>
- a budget modification is requested if travel >10% budget

## Project Completion

## Requirements:

- Final technical report
- Final financial report
- Project deliverables listed in the CAP announcement

#### Once submitted:

- Grants Specialist and Financial Officer will process paperwork to close out project
- Unused funds will be de-obligated and returned to the U.S. treasury and not available to fund other CAP projects

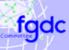

## **Project Completion**

## CAP products will be available to the public

- Reports will be posted to the FGDC Grants website
- Deliverables may be used, distributed or posted to the FGDC website by the Category Lead
- Information from reports will be used by the FGDC when compiling:
  - FGDC Annual Report
  - other NSDI promotional materials

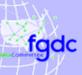

## Summary

## CAP Project Implementation Guidance available from:

http://www.fgdc.gov/grants/CAPAdministrativeGuidance